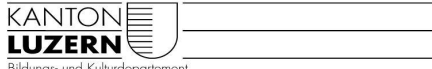

**Kantonsschule Sursee** 

## Bearbeitung der Laufblatt-Datei (LB-Datei)

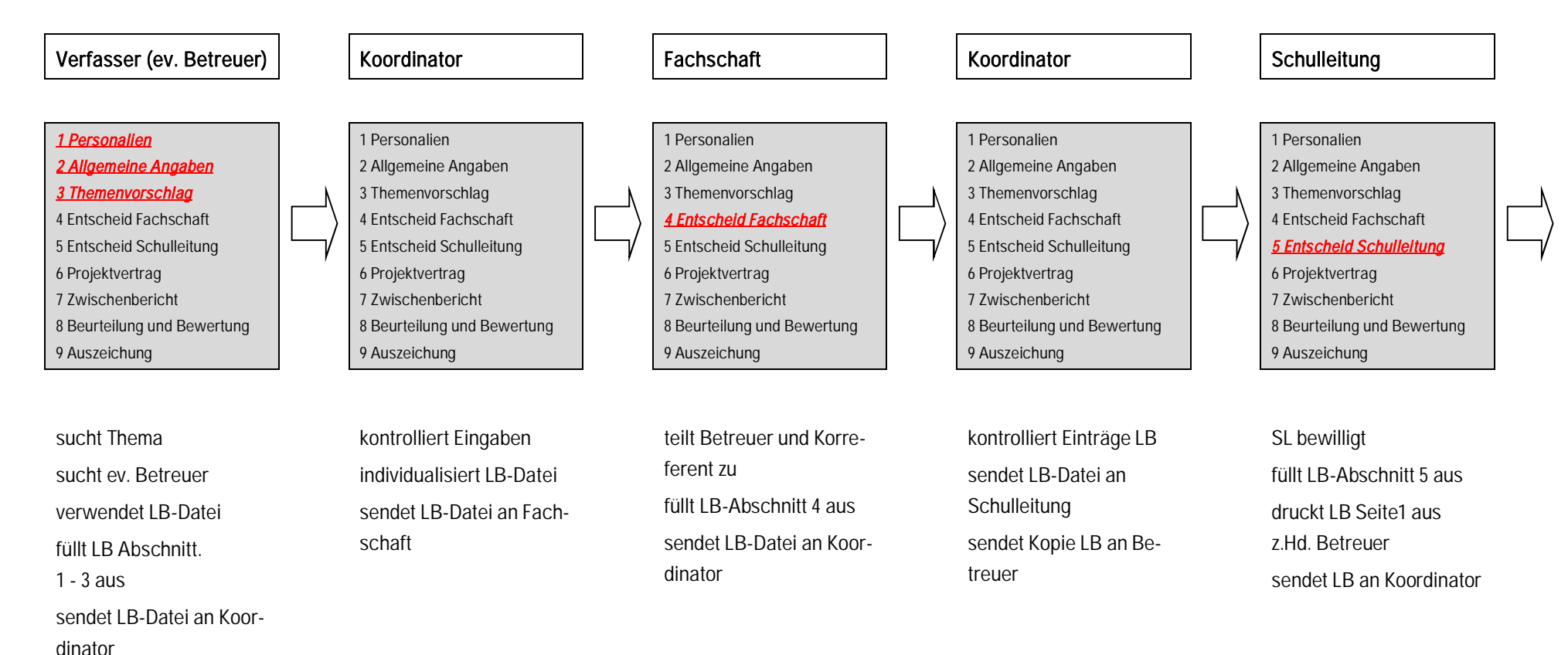

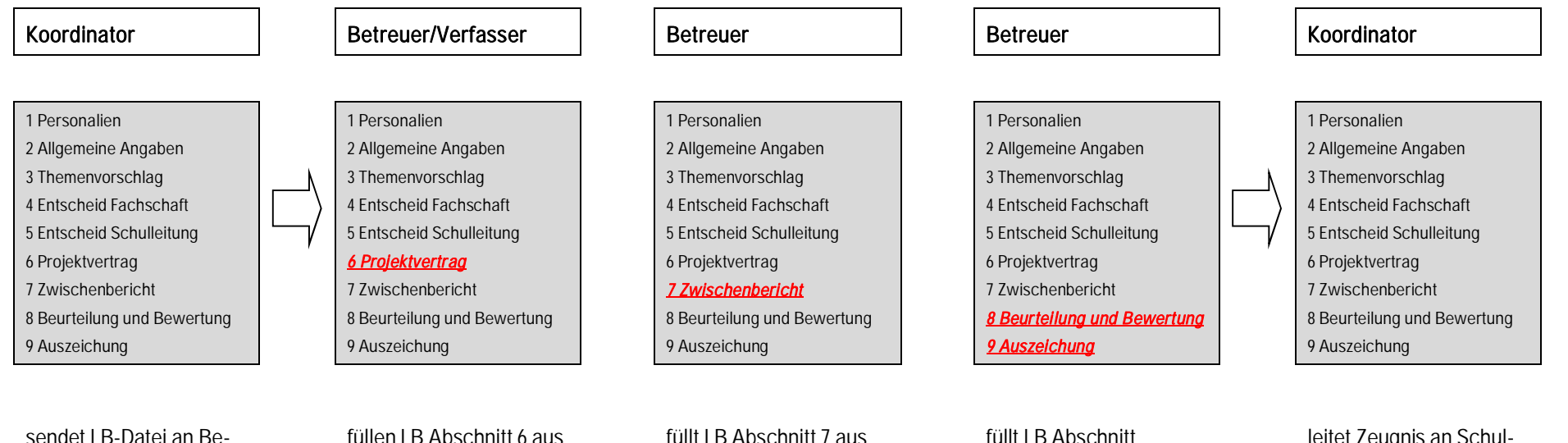

treuer

füllen LB Abschnitt 6 aus (Fachmat.arb. fakultativ) Druckt LB Seite 2 aus z.Hd. Verfasser sendet LB-Kopie an Koordinator

 füllt LB Abschnitt 7 aus druckt LB Seite 3 aus z.Hd. Verfasser sendet LB-Kopie an Koordinator

füllt LB Abschnitt 8 - 9 aus druckt Zeugnis aus z.Hd. Koordinator sendet LB-Datei an Koordinator

leitet Zeugnis an Schulleitung weiter meldet Auszeichnung an Schulleitung erstellt Plan Präsentation rechnet Pensen ab